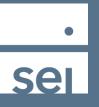

## K1 Accounts.

Follow these steps to find them, which accounts qualify for a Schedule K1.

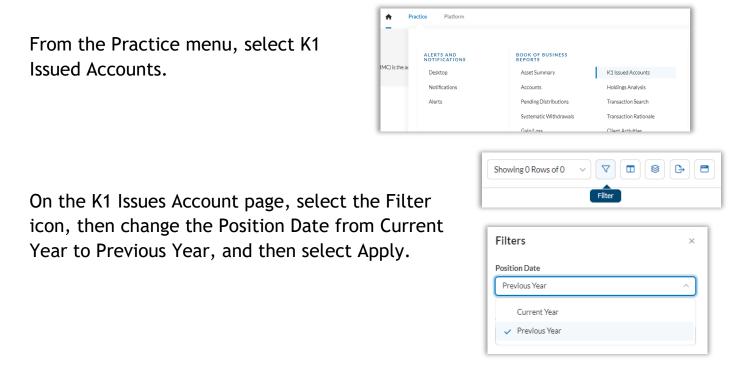

The report will provide the list of accounts, their portfolios, the CUSIP and Ticker, and Client name for the assets they hold that qualify for a Schedule K1 report.

| Position Date: Previous Year X Clear All |       |                         |                  |              |           |        |            |
|------------------------------------------|-------|-------------------------|------------------|--------------|-----------|--------|------------|
| Account 1                                | Count | Product                 | Portfolio        | Account Name | Cusip     | Ticker | Client     |
|                                          |       | Reporting Only Services | Advisor Directed |              | 78440X887 | SLG    |            |
|                                          |       | Reporting Only Services | Advisor Directed |              | 754907103 | RYN    | 80.4308.02 |
| 8.8.8                                    |       | Reporting Only Services | Advisor Directed |              | 26433C105 | DPG    | 8          |
|                                          |       | Reporting Only Services | Advisor Directed |              | 48661E108 | KMF    | 8          |